# **WashU Epigenome Browser - Bug # 206**

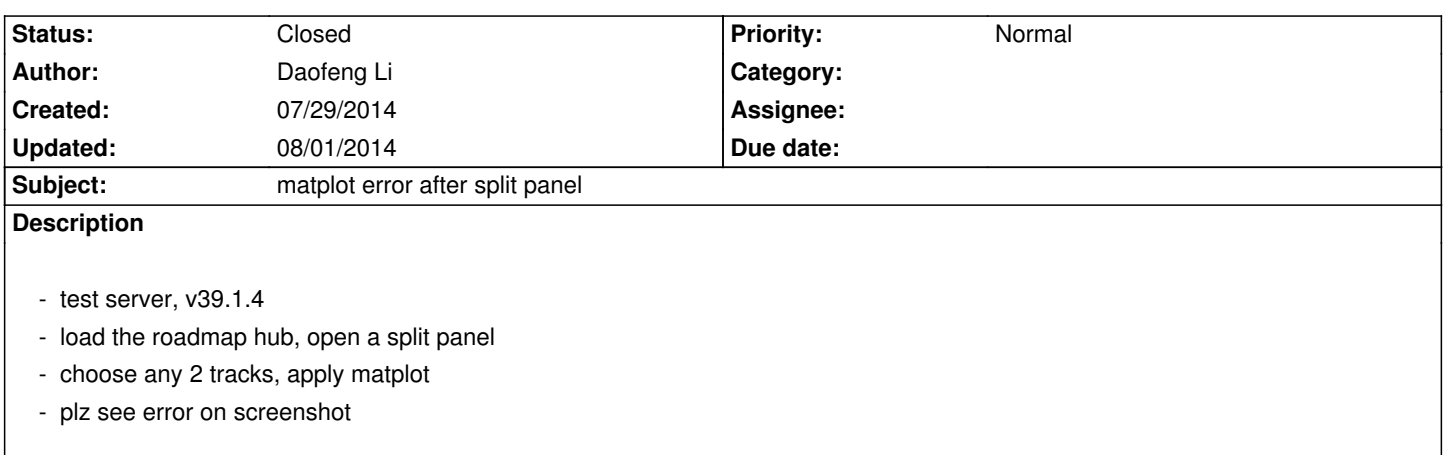

#### **History**

### **#1 - 07/30/2014 08:46 am - Xin Zhou**

*- Status changed from New to Resolved*

*Fixed in 39.1.5 on test*

#### **#2 - 07/31/2014 12:26 am - Daofeng Li**

*- File 073014.png added*

*this was fixed on test.*

*An new error happened:*

*1, when I try to add methylC to matplot, get following message: stray tk header: H3K4me1 of IMR90 stray tk canvas: H3K4me1 of IMR90 stray tk atC: [object HTMLCanvasElement]*

*2, after that I opened a split panel, get error message in screenshot:*

*by the way, same tracks could be matplot many times, a design?*

## **#3 - 07/31/2014 07:52 am - Xin Zhou**

*sorry I couldn't repeat this error*

*1. a track (bedgraph/bigwig) can only be used in one matplot, it cannot be used in multiple matplot*

*2. when you convert a track to matplot the original bigwig/bedgraph track will disappear*

*3. methylC is not allowed for matplot*

*please test it again, thanks!*

## **#4 - 08/01/2014 12:15 am - Daofeng Li**

*- File 073114.png added*

*You see in the attached screenshot, one track could be used for matplot many times.*

## **#5 - 08/01/2014 11:54 pm - Daofeng Li**

*- Status changed from Resolved to Closed*

*fixed*

#### **Files**

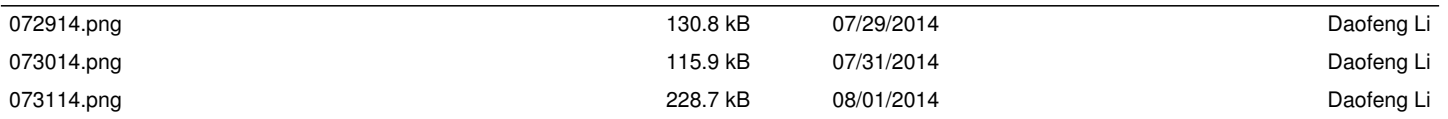